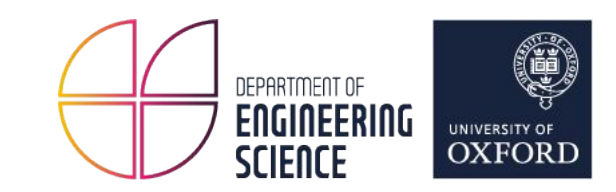

## Building a P4 target with BMv2

Radostin Stoyanov

PhD Candidate - Computing Infrastructure Group

Supervisor: Prof. Noa Zilberman and Prof. Wes Armour

P4.org Open Source Developer Days - March 15, 2022

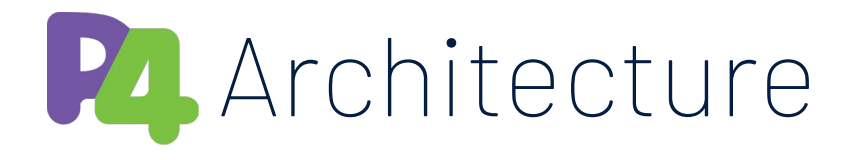

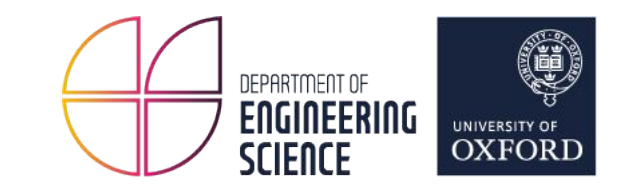

- **Programmable Blocks** Parser, Pipeline, Deparser, etc.
- **Packet Paths** Unicast I2E, Recirculate, Resubmit, etc.
- **Types** PortId\_t, MulticastGroup\_t, etc.
- **Externs** Counter, Meter, Checksum, etc.

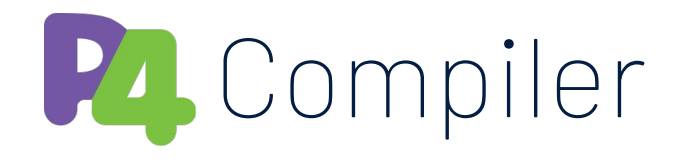

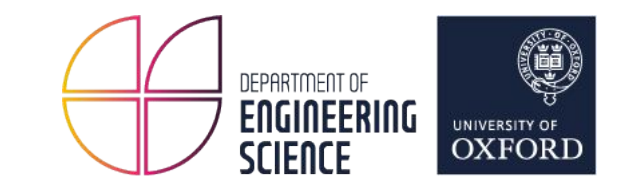

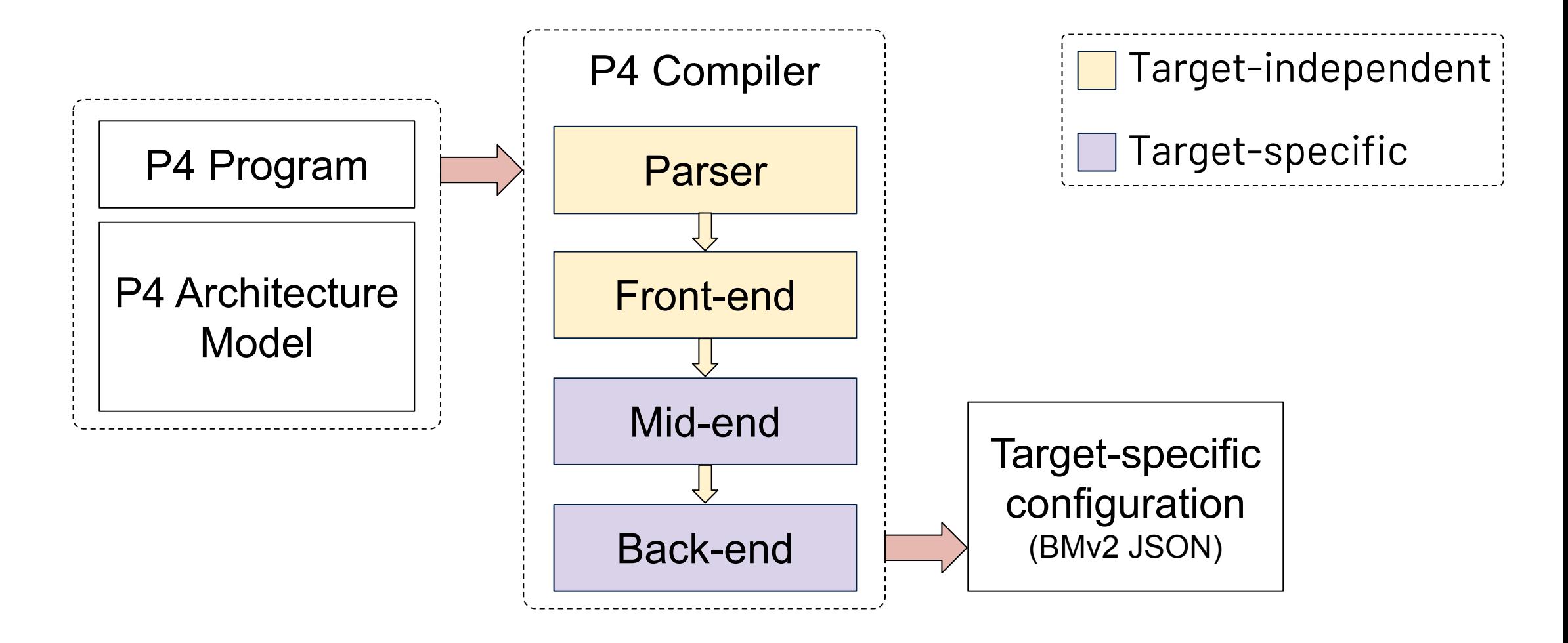

["Understanding the Open-Source P4\\_16 Compiler", Mihai Budiu, P4.org Open Source Developer Days, February 15, 2022](https://drive.google.com/file/d/1IAAtIt7EzTCGnNGqyMKNAPtXWPbmf82T) 3

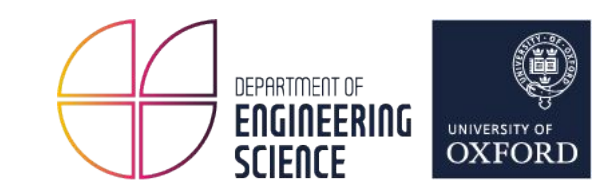

[behavioral-model/src/bm\\_sim](https://github.com/p4lang/behavioral-model/tree/main/src/bm_sim)

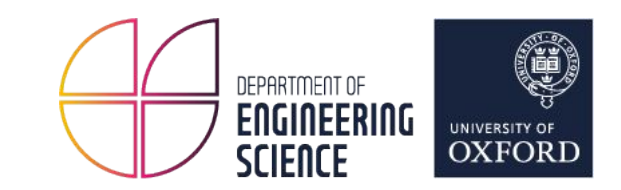

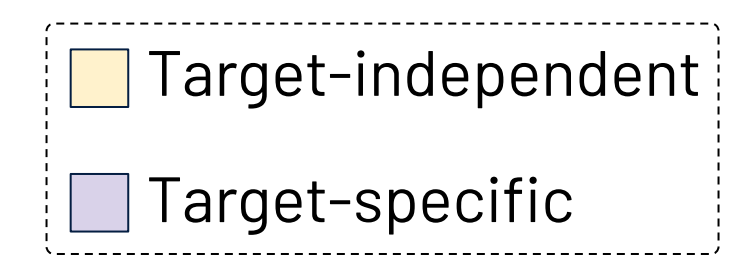

**DevMgr** 

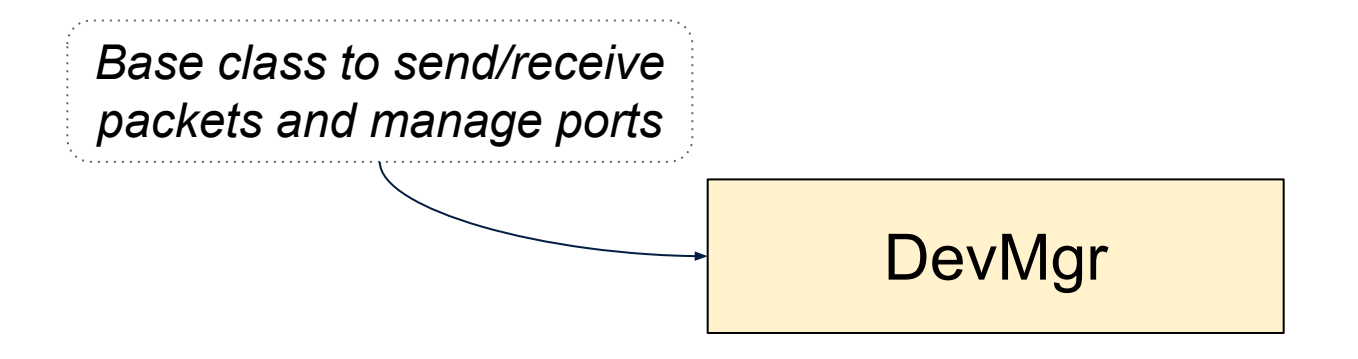

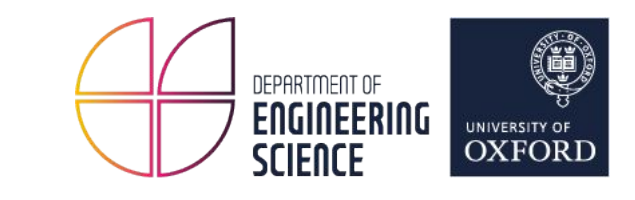

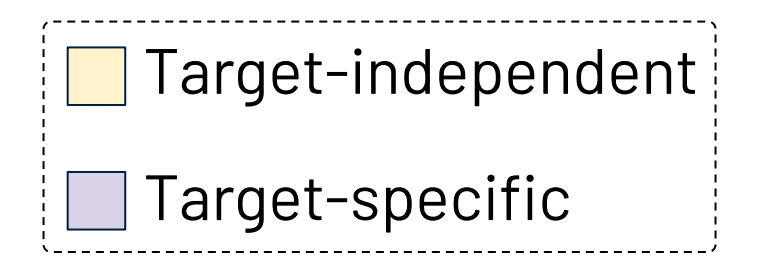

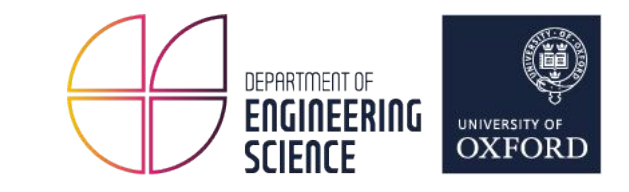

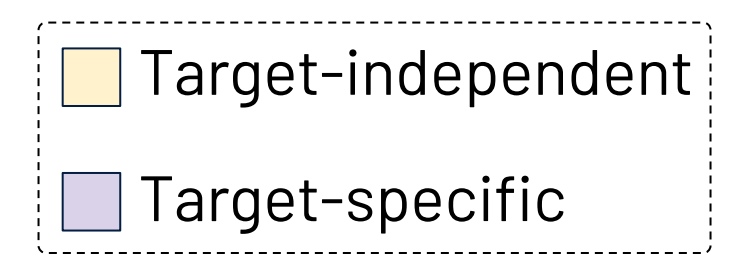

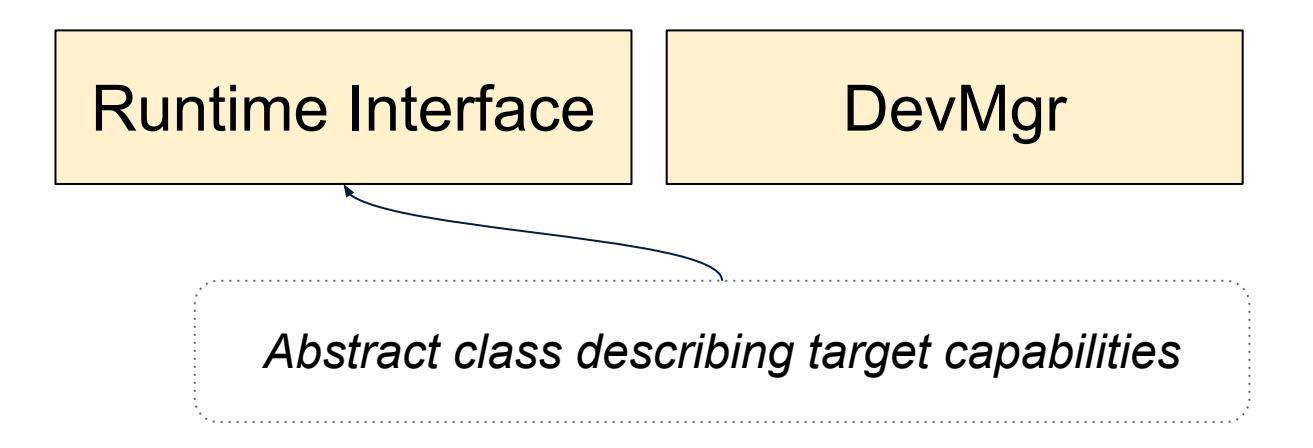

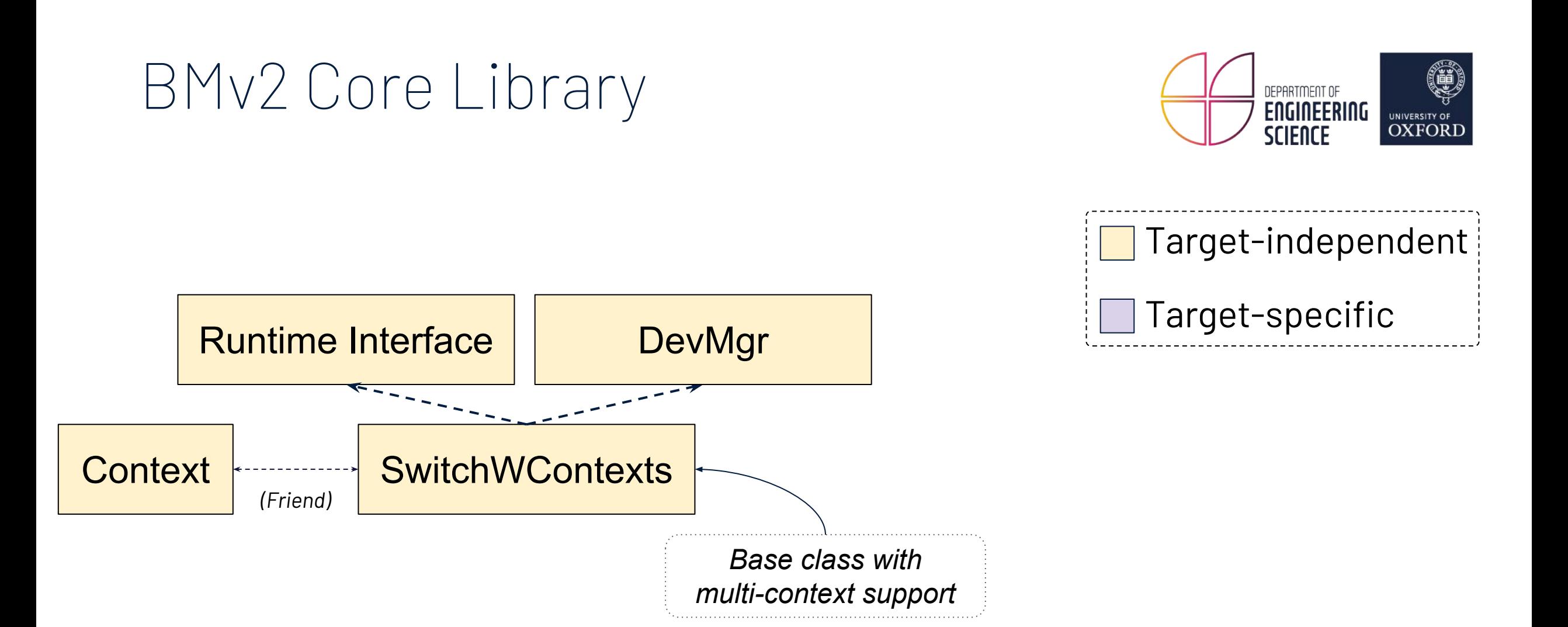

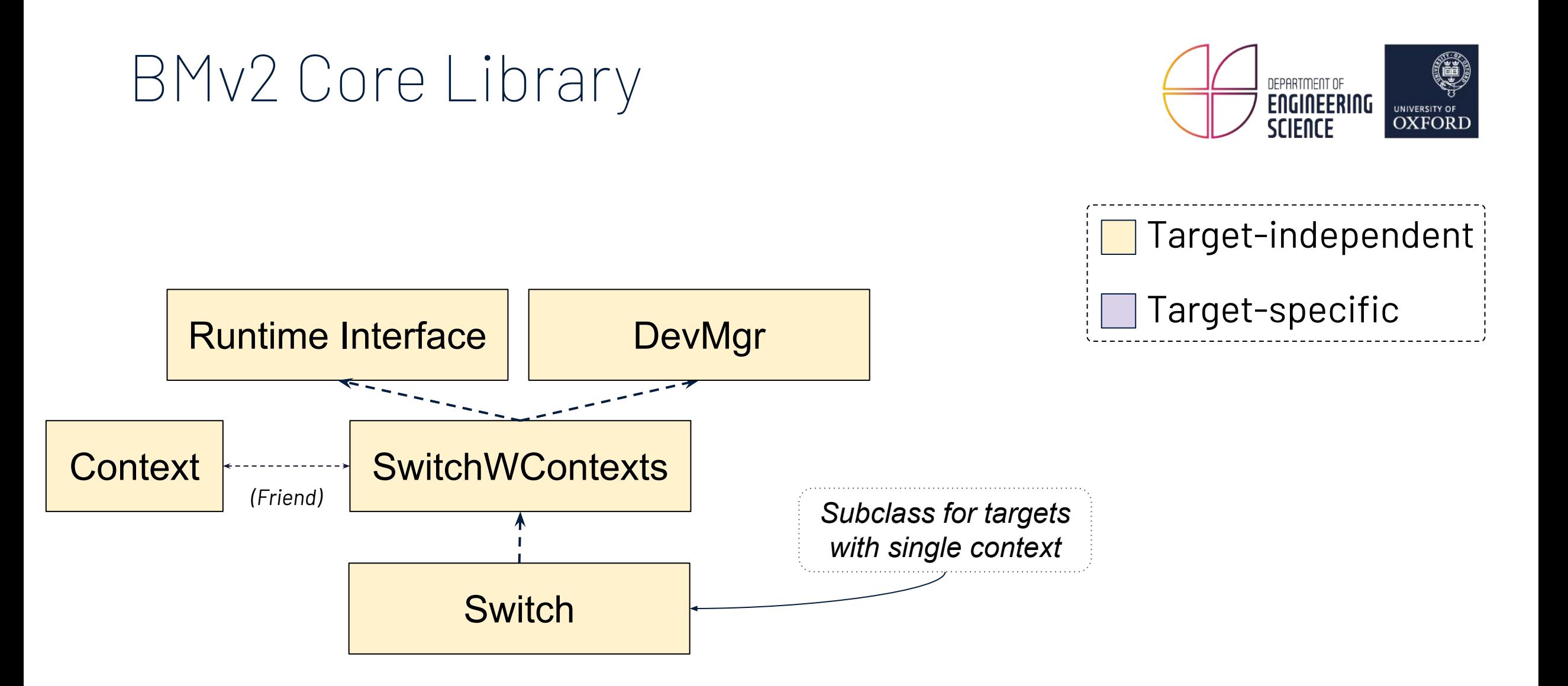

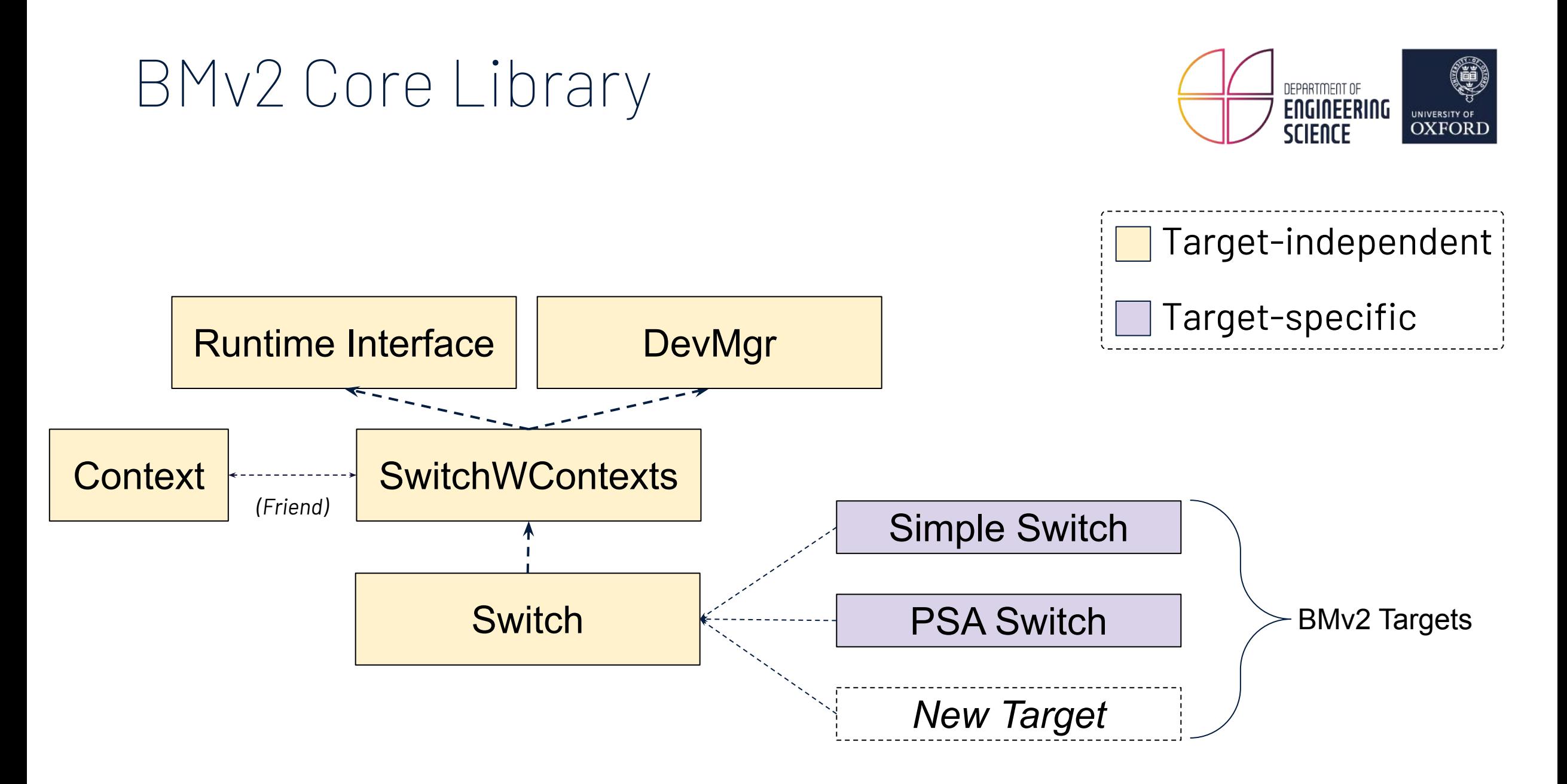

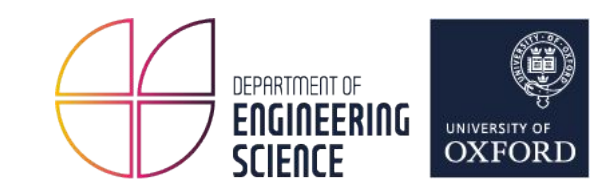

## Action Primitives

[behavioral-model/targets/\\*/primitives.cpp](https://github.com/p4lang/behavioral-model/blob/main/targets/simple_switch/primitives.cpp)

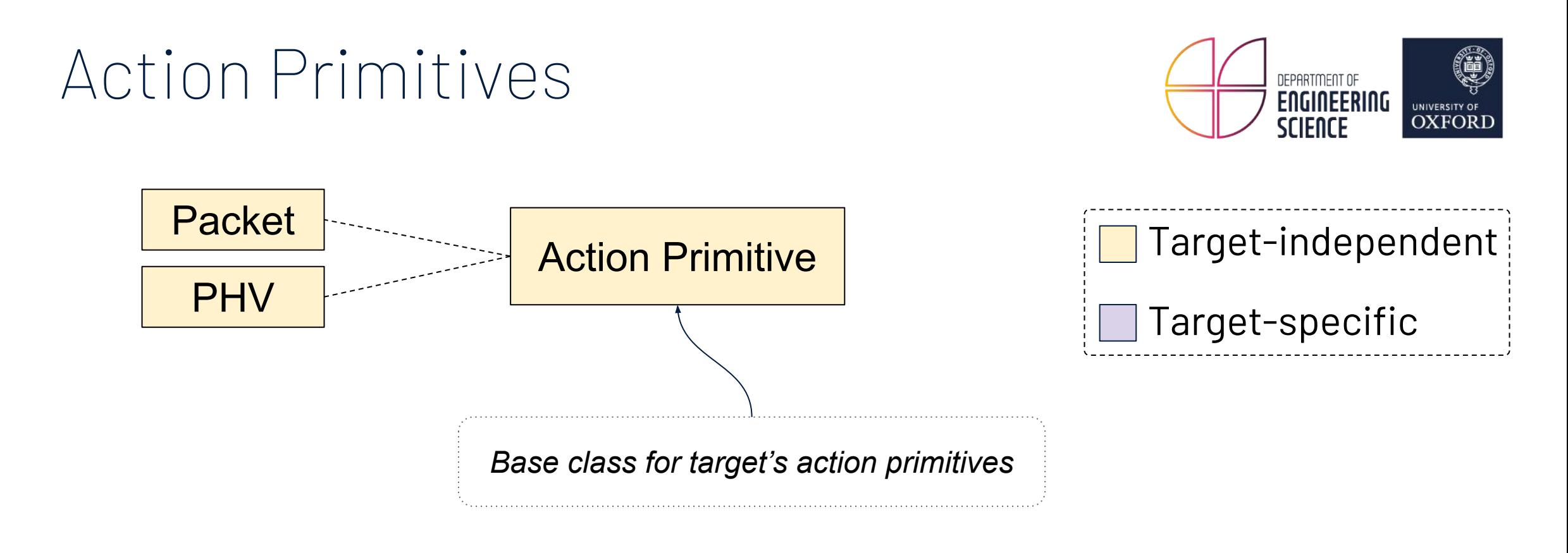

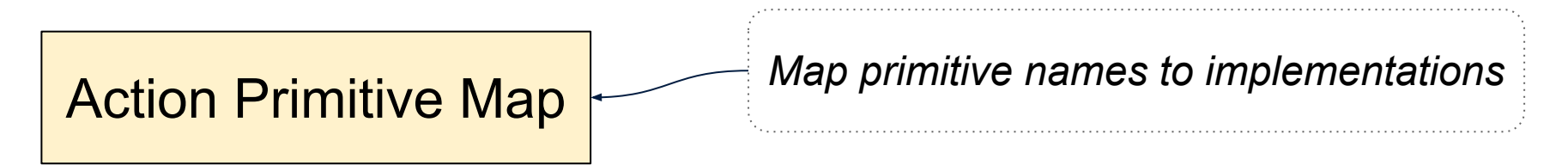

#### Action Primitives

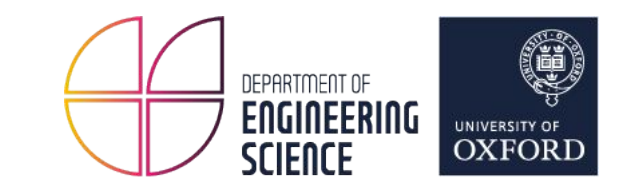

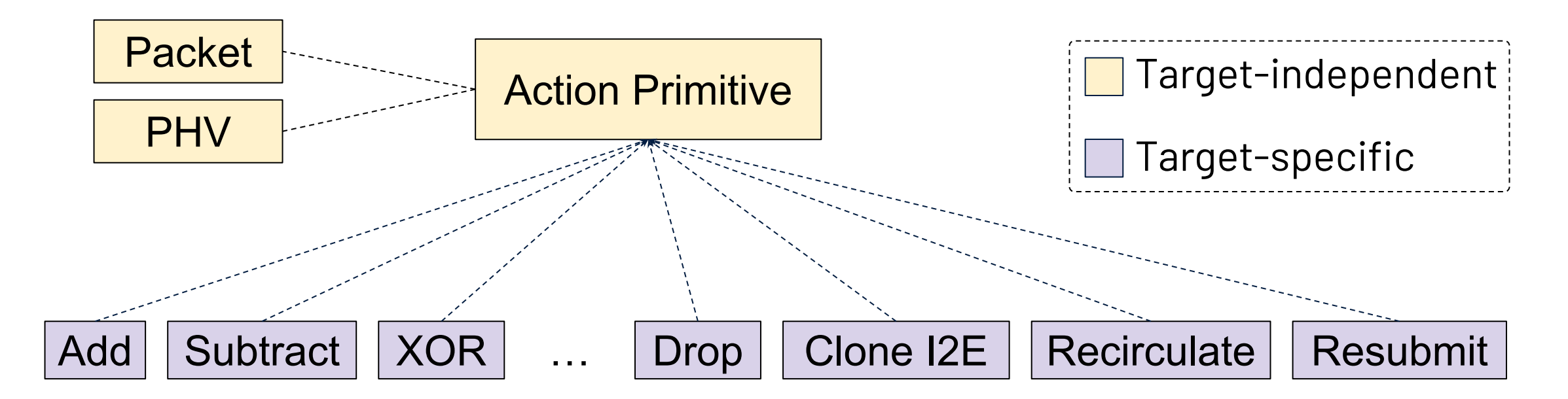

Action Primitive Map

REGISTER\_PRIMITIVE(primitive name)

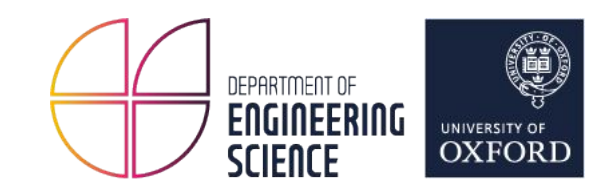

## Externs

[behavioral-model/targets/\\*/externs](https://github.com/p4lang/behavioral-model/tree/main/targets/psa_switch/externs)

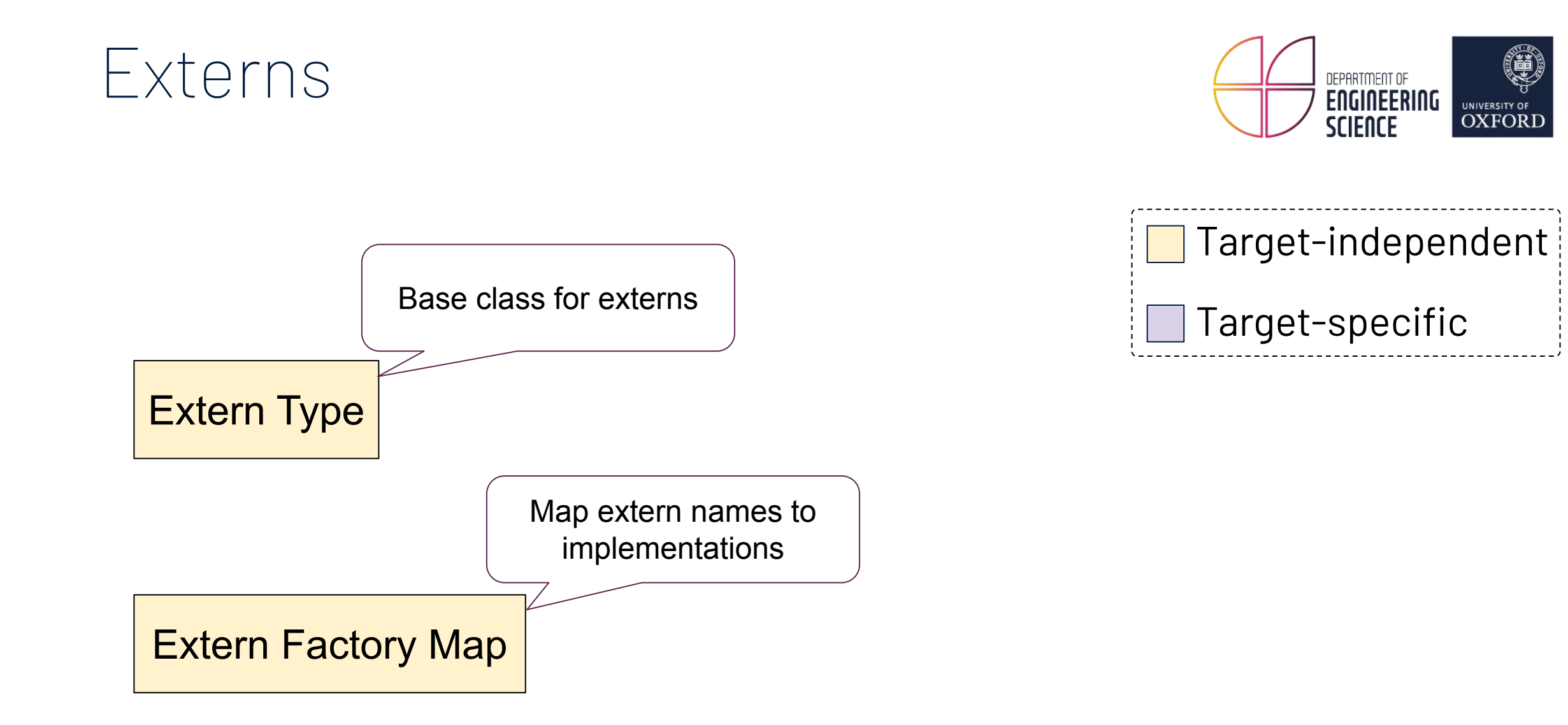

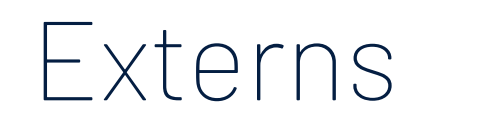

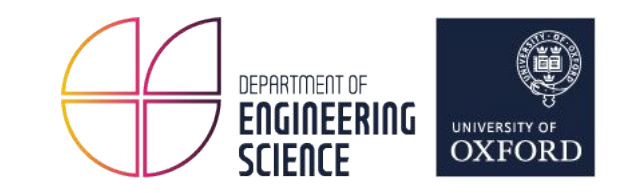

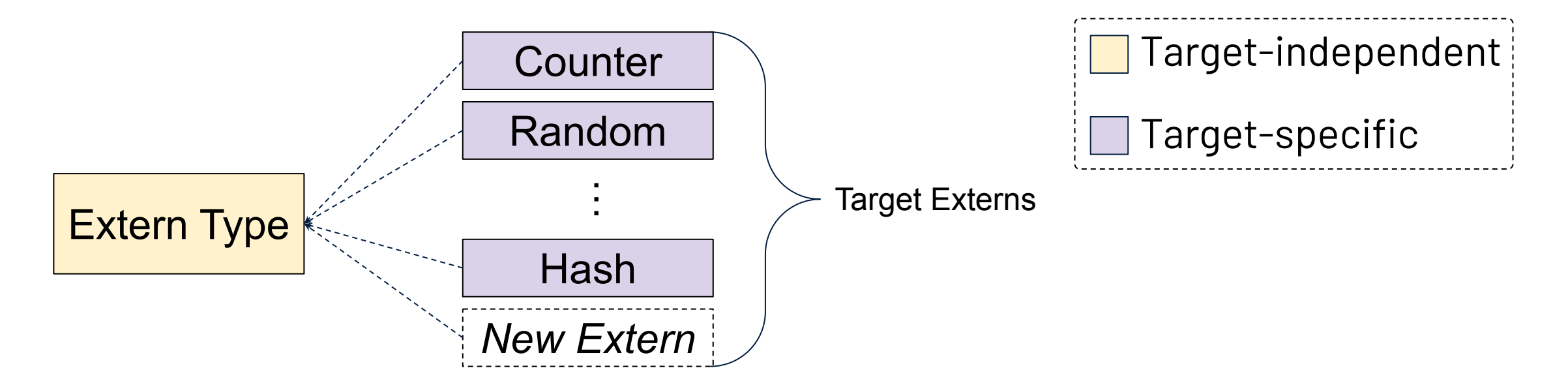

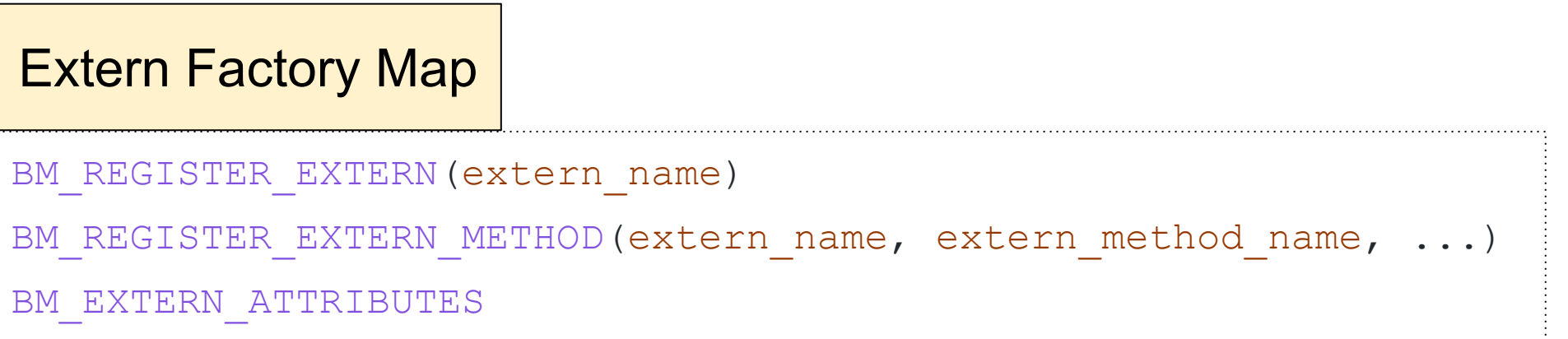

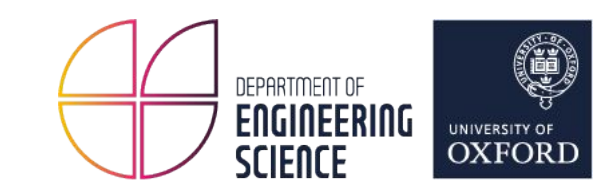

# PSA Switch Target

[p4c/backends/bmv2/psa\\_switch/](https://github.com/p4lang/p4c/tree/main/backends/bmv2/psa_switch)

[behavioral-model/targets/psa\\_switch/](https://github.com/p4lang/behavioral-model/tree/main/targets/psa_switch)

### Portable Switch Architecture (PSA)

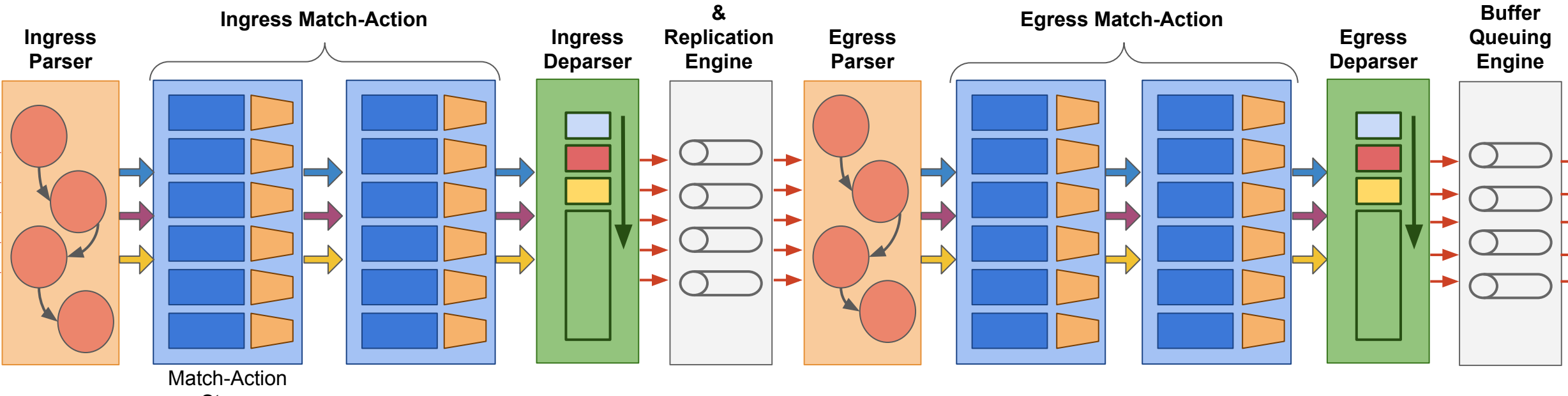

**Packet Buffer**

Stage

 $\rightarrow$ 

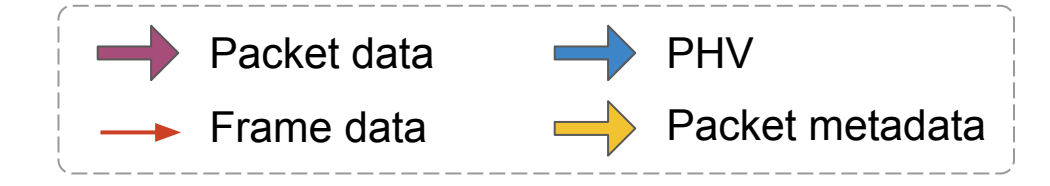

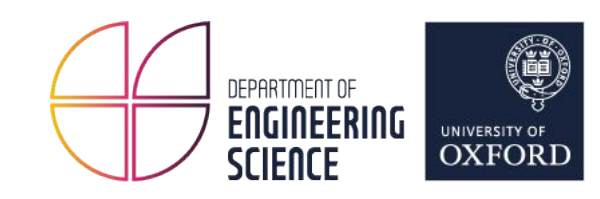

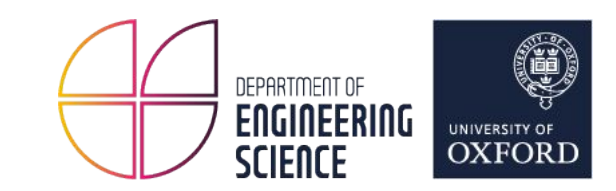

## MTPSA Switch Target

[p4c/backends/bmv2/mtpsa\\_switch/](https://github.com/mtpsa/p4c/tree/mtpsa/backends/bmv2/mtpsa_switch)

[behavioral-model/targets/mtpsa\\_switch/](https://github.com/mtpsa/behavioral-model/tree/mtpsa/targets/mtpsa_switch)

## Multi-Tenant Programmable Switch

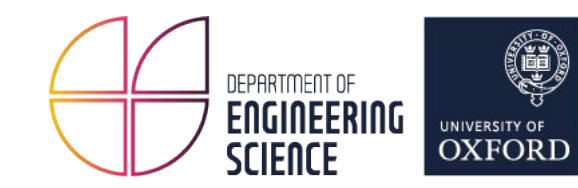

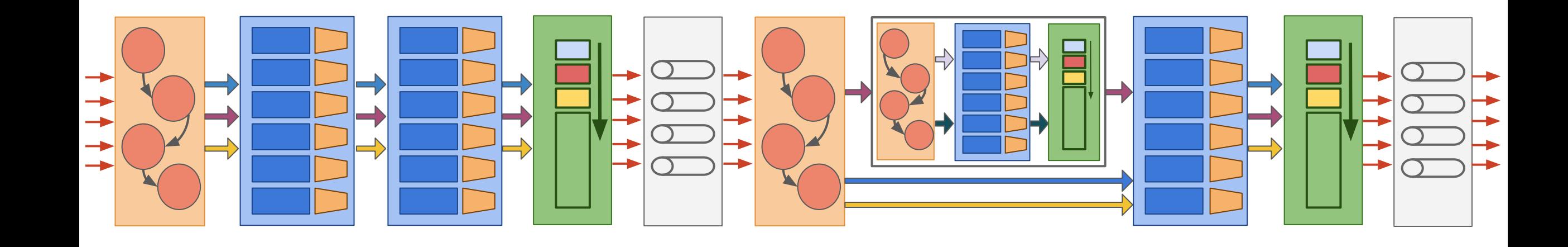

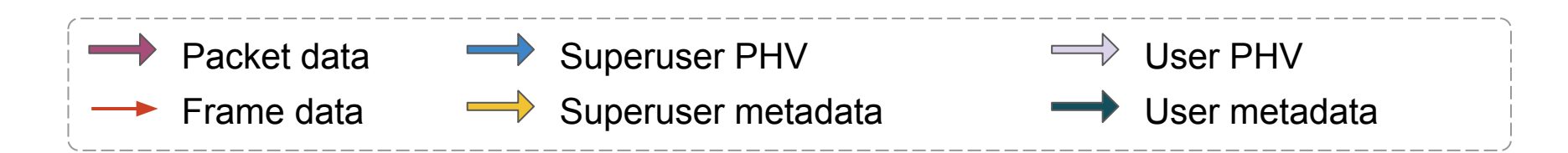

"MTPSA: Multi-Tenant Portable Switch Architecture", Radostin Stoyanov, and Noa Zilberman, EuroP4. 2020. 20

### Multi-Tenant Programmable Switch

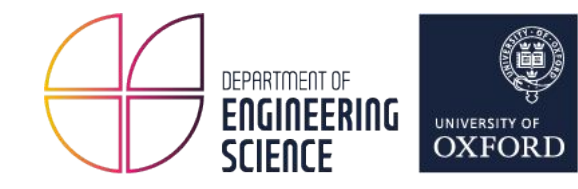

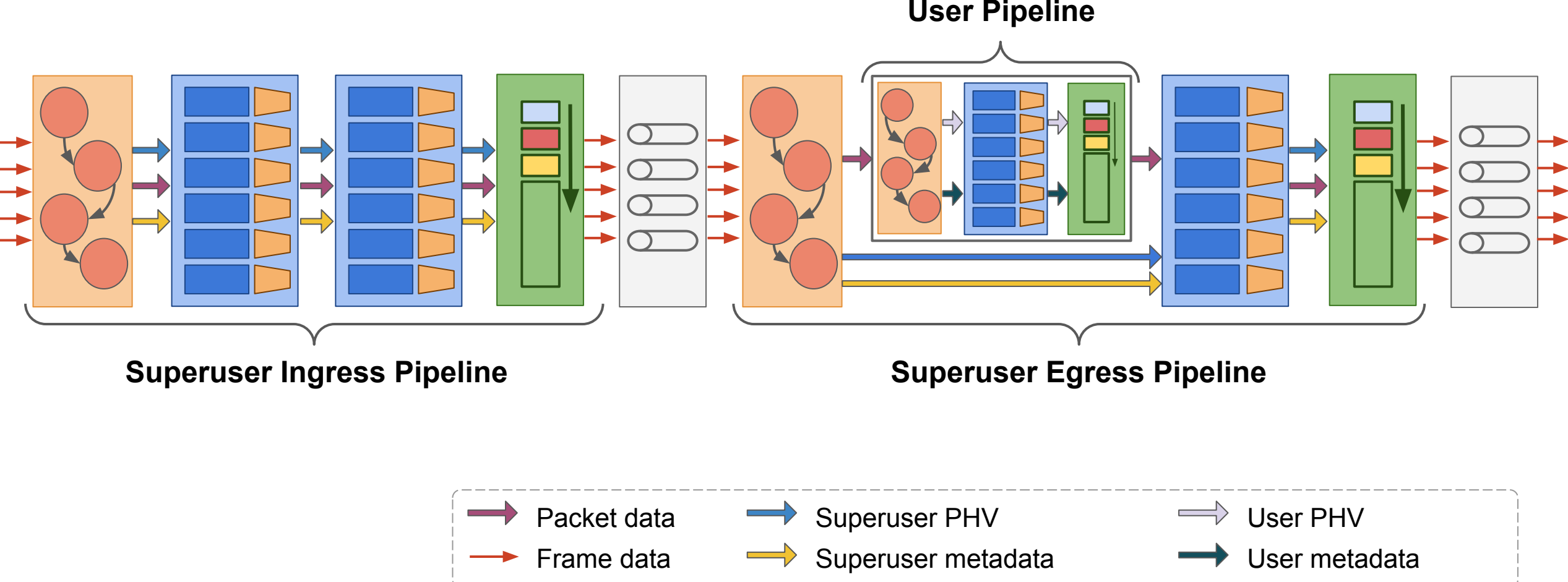

**User Pipeline**

"MTPSA: Multi-Tenant Portable Switch Architecture", Radostin Stoyanov, and Noa Zilberman, EuroP4. 2020. 21

#### MTPSA Compiler

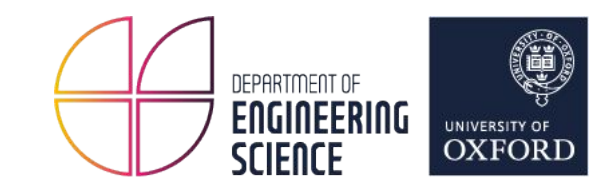

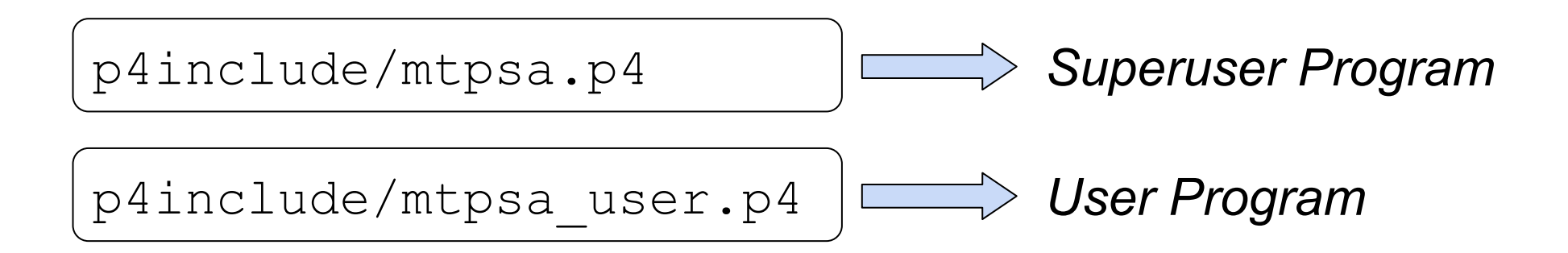

#### \$ p4c-bm2-mtpsa --help 2>&1 | grep user --user [MtPsaSwitch back-end] Compile user program

#### MTPSA Superuser Program

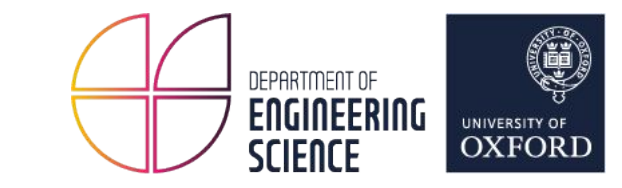

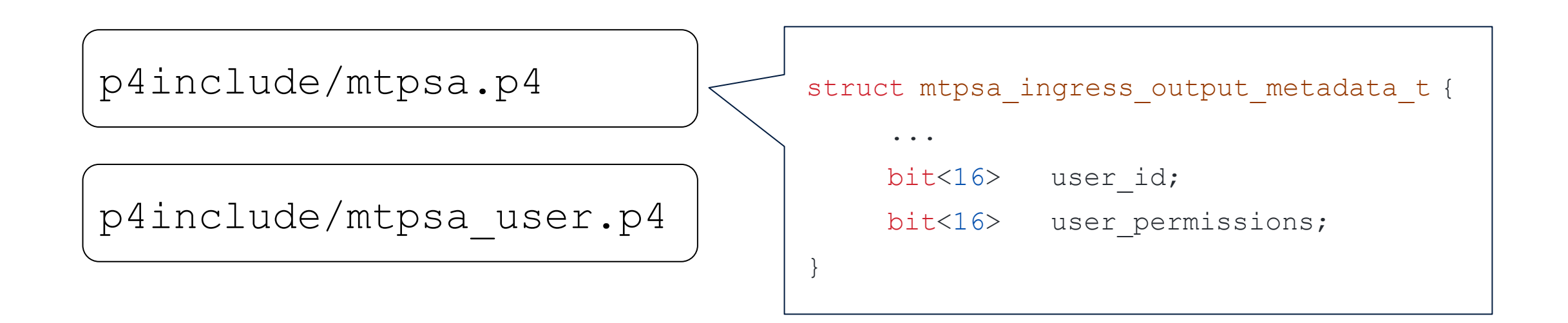

#### MTPSA Superuser Program

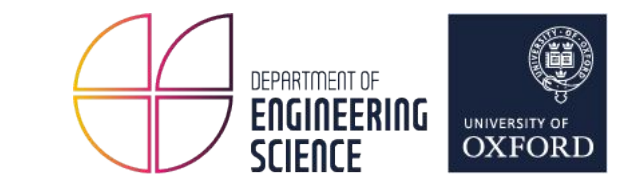

p4include/mtpsa.p4

p4include/mtpsa\_user.p4

package MTPSA\_Switch<> ( IngressPipeline<> ingress, PacketReplicationEngine pre, EgressParser<> ep, Egress<> eg, EgressDeparser<> ed, BufferingQueueingEngine bqe

);

#### MTPSA User Programs

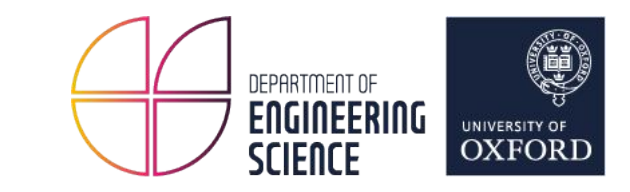

p4include/mtpsa.p4

p4include/mtpsa\_user.p4

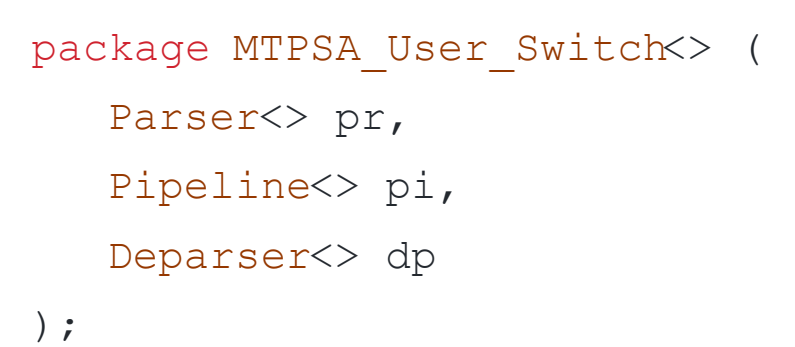

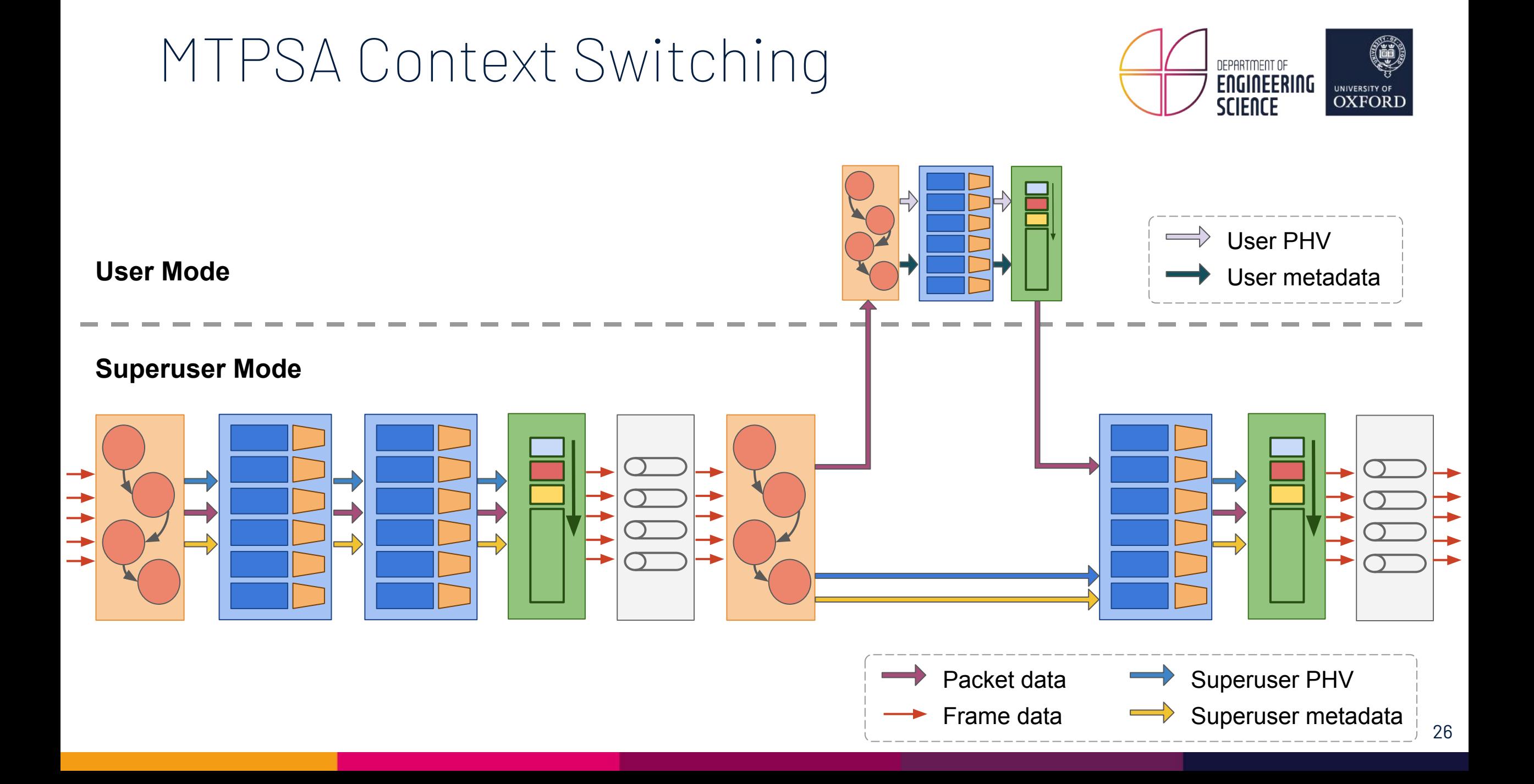

#### MTPSA Context Switching

}

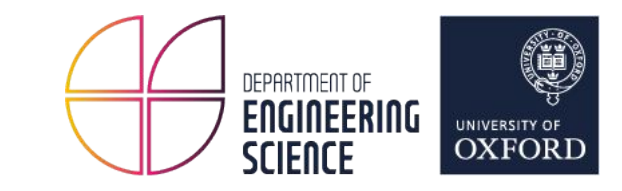

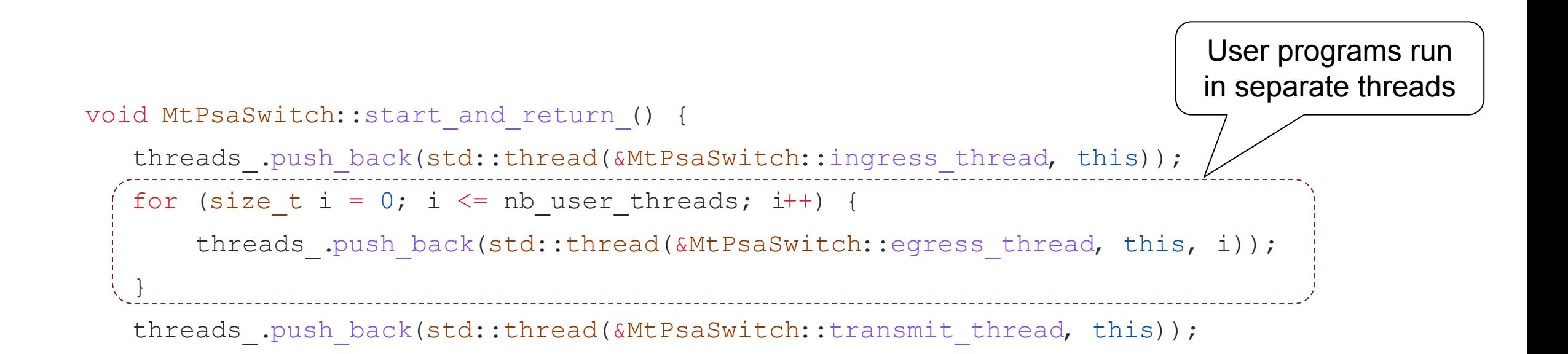

#### MTPSA Context Switching

}

}

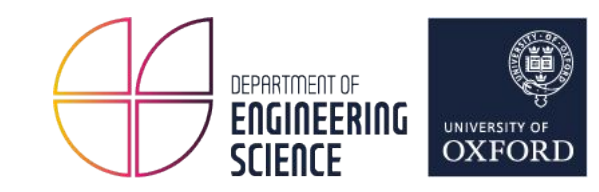

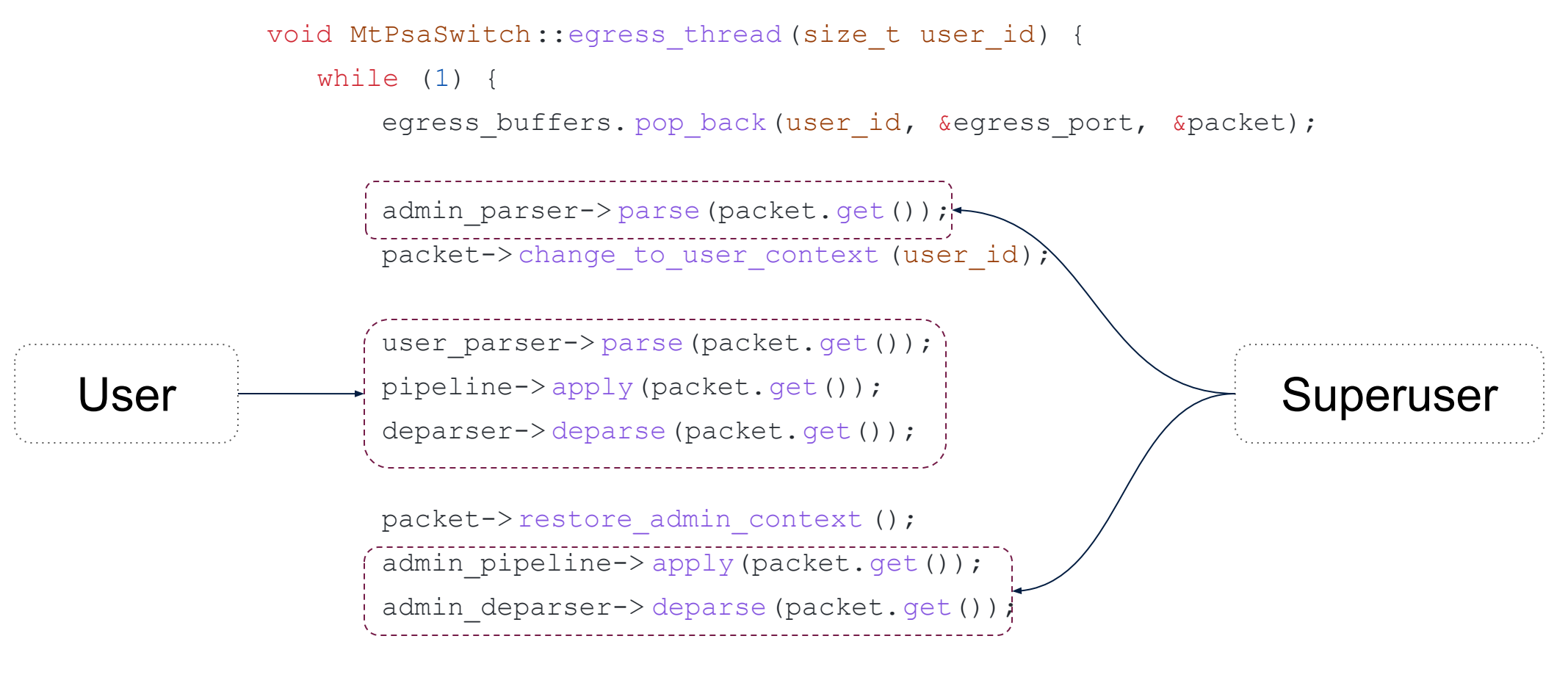

output buffer. push front (std::move(packet));

#### MTPSA User Permissions

…

}

}

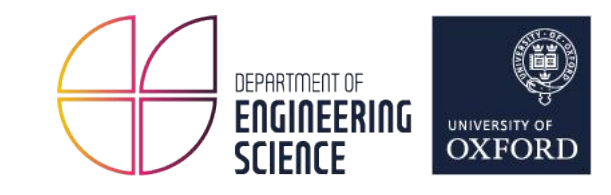

```
void MtPsaSwitch::egress_thread(size_t user_id) {
                       while (1) {
                     …
                           packet-> change to user context (user id);
                           PHV *user phv = packet->get phv();
                           user phv-> set packet permissions (user permissions);
                           user parser-> parse(packet.get());
                            pipeline-> apply(packet.get());
Apply permissions to 
   user pipeline
```

```
 deparser-> deparse(packet.get());
```
#### MTPSA User Permissions

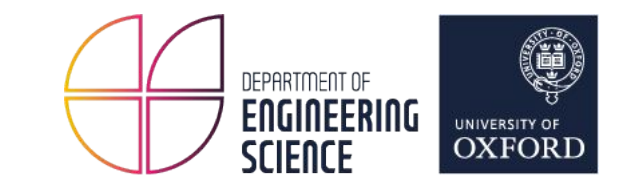

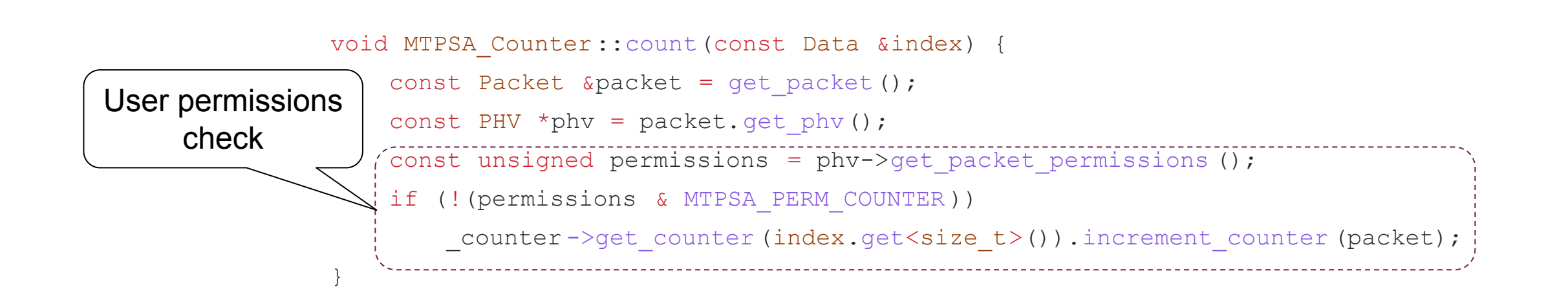

#### MTPSA Workflow

1. Compile Superuser program

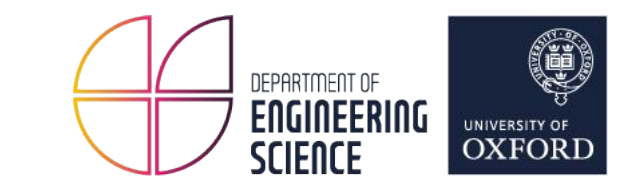

#### \$ p4c-bm2-mtpsa …

#### MTPSA Workflow

- 1. Compile Superuser program
- 2. Compile User programs

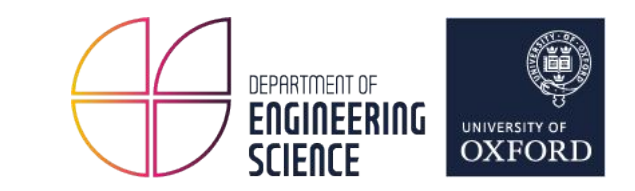

- \$ p4c-bm2-mtpsa …
- \$ p4c-bm2-mtpsa --user …

#### MTPSA Workflow

- 1. Compile Superuser program
- 2. Compile User programs
- 3. Start switch target
- 4. Configure Superuser Pipeline
- 5. Configure User Pipelines

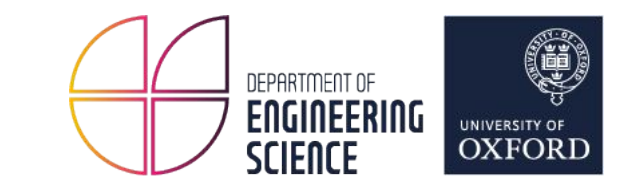

- \$ p4c-bm2-mtpsa …
- \$ p4c-bm2-mtpsa --user …
- \$ mtpsa\_switch … \ --device-id 0 \ --user 1@user01.json \ --user 2@user02.json \ main.json

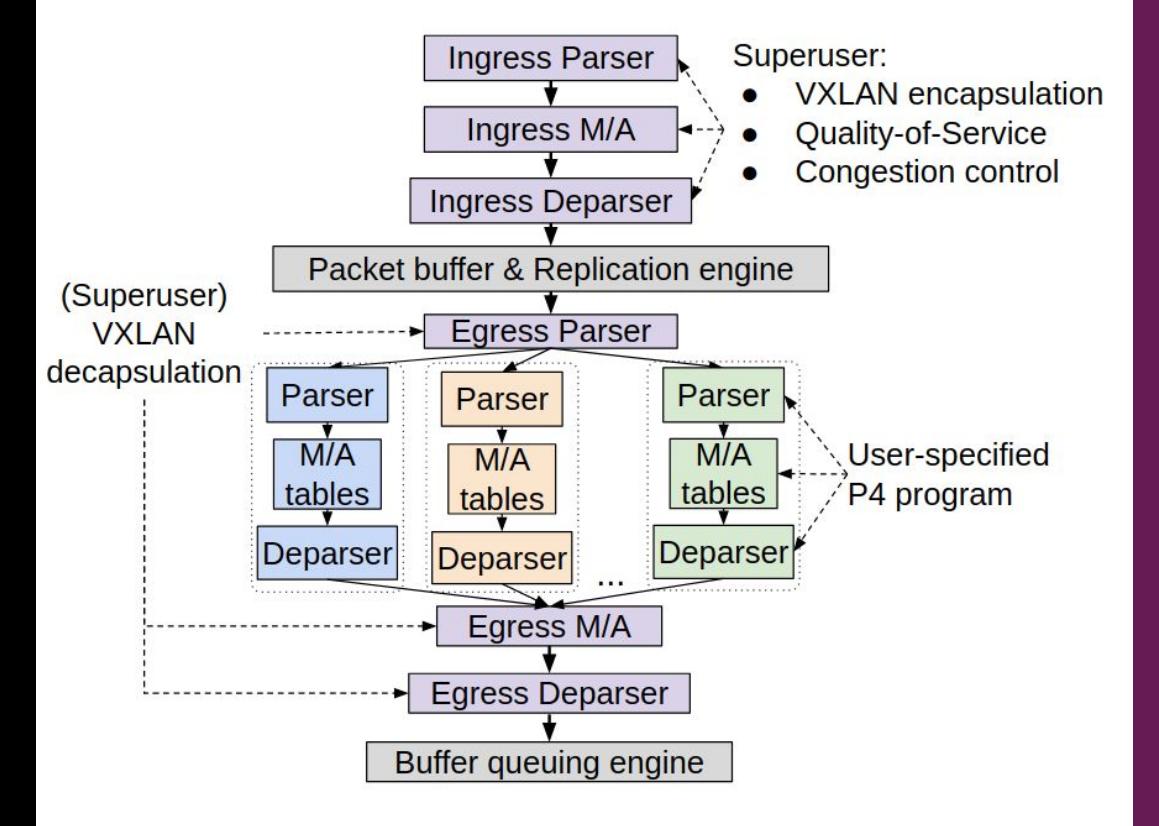

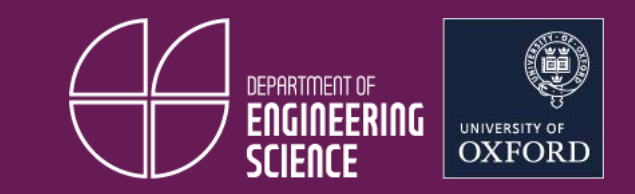

### Summary & Questions?

#### **Building a P4 target with BMv2**

- **- P4 Architecture**
- **- P4 Compiler**
- **- Target-independents vs Target-specific components**
- **- MTPSA Switch Target**

**https://github.com/p4lang/behavioral-model https://github.com/p4lang/p4c https://github.com/mtpsa**